## Cvičení č. 10

### Bc. Jan Kaláb xkalab00

#### 24. dubna 2012

# $1$  Úvod

Úkolem cvičení bude prozkoumat stabilitu a konvergenci běžně používaných numerických metod. Budeme numericky řešit počáteční úlohu

$$
y' = \lambda y, \quad y(0) = 1,\tag{1}
$$

kde  $\lambda < 0$ .

Známé analytické řešení dif. rovnice (1) je ve tvaru

$$
y = e^{\lambda t}.\tag{2}
$$

## 2 Stabilita a konvergence numerických metod

Řekneme, že numerická metoda je *absolutně stabilní*, pokud pro daný integrační krok h a danou diferenciální rovnici chyba vzniklá při výpočtu  $y_n$  se nezvětší v následujících hodnotách  $y_k$ ,  $k > n$ . Tedy je zaručeno, že aproximace  $y_i$  konverguje k hodnotě přesného řešení  $y(t_i)$ .

Pro náš příklad (1) musí tedy platit **podmínka stability** 

$$
|y_{i+1}| \le |y_i|. \tag{3}
$$

Dále si zavedeme funkci stability numerické metody

$$
R(z) = \frac{y_{i+1}}{y_i}, \quad z = h\lambda,
$$
\n(4)

předpokládáme, že  $\lambda$  je obecně komplexní číslo, proto  $z \in \mathcal{C}$ .

Nakonec si definujeme **oblast** (absolutní) stability numerické metody

$$
D = \{z \in \mathcal{C}; |R(z)| \le 1\}
$$
\n<sup>(5)</sup>

#### 2.1 Explicitní numerické metody

Zajímá nás oblast stability explicitní Eulerovy metody a Taylorovy řady.

#### 2.1.1 Explicitní Eulerova metoda

Explicitní Eulerova metoda pro danou úlohu (1) je zadána vztahem

$$
y_{i+1} = y_i + hy_i'
$$
\n<sup>(6)</sup>

po dosazení obdržíme

$$
y_{i+1} = y_i + h\lambda y_i = (1 + h\lambda)y_i = (1 + h\lambda)^i y_0,
$$
\n(7)

kde  $y_0 = y(0) = 1$ .

Aby platila podmínka konvergence (3), musí platit

$$
|1 + h\lambda| \le 1. \tag{8}
$$

Hodnocení explicitní Eulerovy metody z pohledu stability

Explicitní Eulerova metoda je absolutně stabilní pro  $\lambda$  a h takové, pro které je splněna podmínka (8). Položme nyní  $z = h\lambda$  a řekneme, že oblastí absolutní stability je v našem případě jednotkový kruh  $|z+1| \leq 1$  Obr. 1 (zvýrazněná část) komplexní roviny se středem  $(-1,0)$ .

Explicitní Eulerova metoda nemá tedy příliš velkou oblast absolutní stability a z tohoto hlediska ji nelze použít k řešení tuhých diferenciálních rovnic (pro které je obecně  $|\lambda| \gg 1$ ).

#### 2.1.2 Explicitní Taylorova metoda

Explicitní Taylorova řada je ve tvaru

$$
y_{i+1} = y_i + hy'_i + \frac{h^2}{2!}y''_i + \frac{h^3}{3!}y'''_i + \dots + \frac{h^n}{n!}y^{(n)}_i
$$
  

$$
y_{i+1} = y_i + DY1_i + DY2_i + \dots + DYn_i, \quad ORD = n
$$

Pozn. pro zajímavost členy Taylorovy řady lze vypočíst rekurentně

$$
DY1_i = h\lambda y_i
$$
  

$$
DY2_i = \frac{h}{2}\lambda DY1_i
$$
  

$$
\vdots
$$
  

$$
DYn_i = \frac{h}{n}\lambda DY(n-1)_i
$$

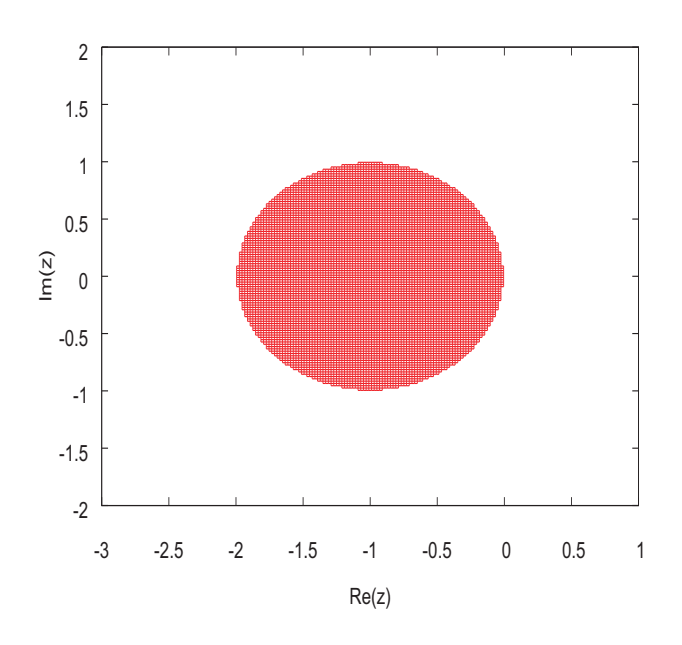

Obrázek 1: Oblast absolutní stability - explicitní Eulerova metoda

po dosazení derivací obdržíme

$$
y_{i+1} = y_i + h\lambda y_i + \frac{h^2}{2}\lambda^2 y_i + \frac{h^3}{3!}\lambda^3 y_i + \dots + \frac{h^n}{n!}\lambda^n y_i
$$
  

$$
y_{i+1} = (1 + h\lambda + \frac{h^2}{2}\lambda^2 + \frac{h^3}{3!}\lambda^3 + \dots + \frac{h^n}{n!}\lambda^n) y_i
$$

### Úkoly:

– Zjistěte funkci stability  $R(z) = ?$  pro explicitní Taylorovu řadu ORD=2,3,4,10. – Vykreslete v GNU plotu grafy oblastí stabilit  $D = ?$  $(p\check{r}ikaz - load\ P:\ldots\GNUplotStability.gnu)$ 

$$
R(z) = |1 + z + \frac{z^2}{2}|
$$
  
\n
$$
R(z) = |1 + z + \frac{z^2}{2} + \frac{z^3}{3!}|
$$
  
\n
$$
R(z) = |1 + z + \frac{z^2}{2} + \frac{z^3}{3!} + \frac{z^4}{4!}|
$$
  
\n
$$
R(z) = |1 + z + \frac{z^2}{2} + \frac{z^3}{3!} + \frac{z^4}{4!} + \dots + \frac{z^{10}}{10!}|
$$

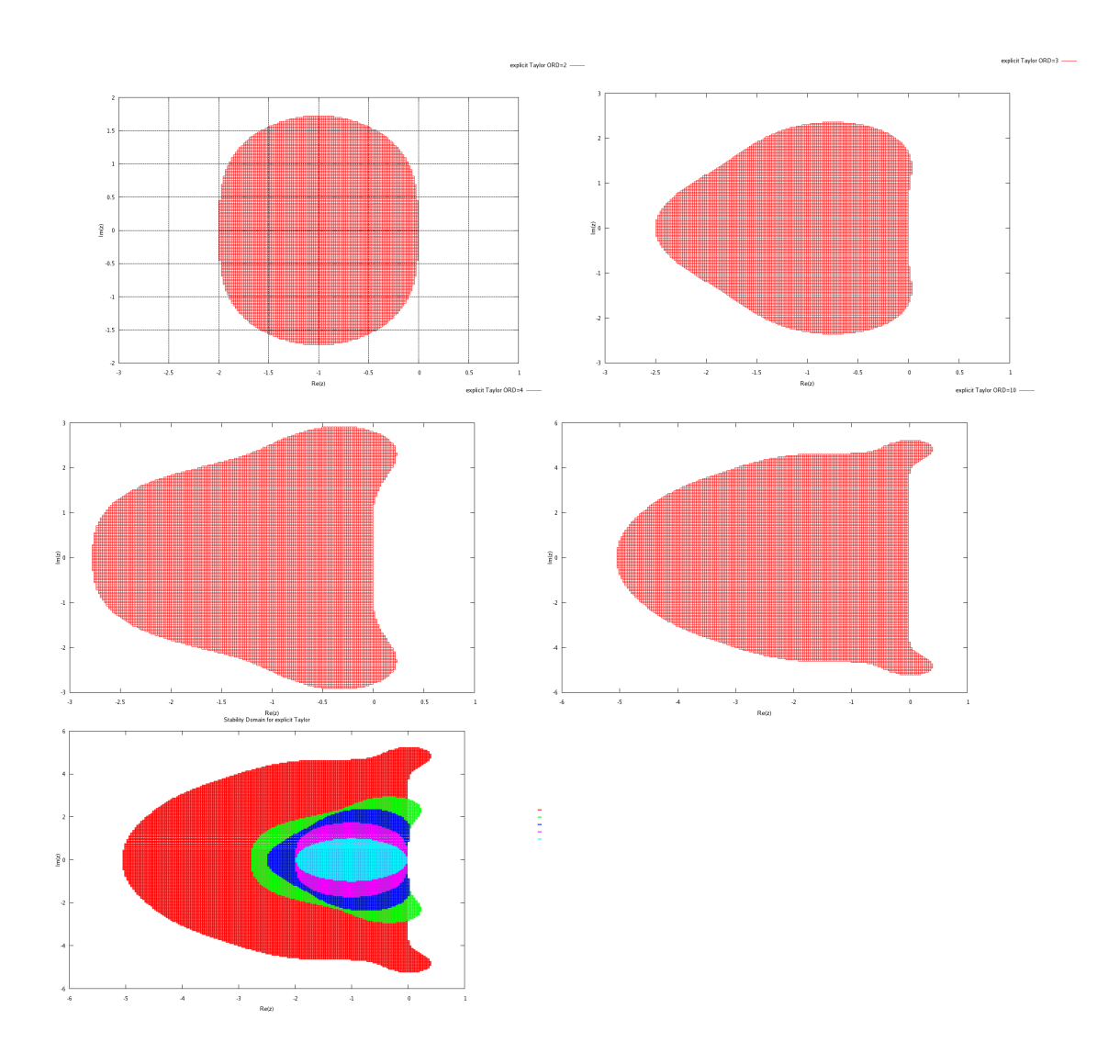

## 2.2 Oblasti stabilit numerických metod

Definice 2.1 Dahlquist 1963: Numerické metody, u kterých oblast stability  $D$  splňuje podmínku

$$
D \supset C^- = \{ z \in \mathcal{C}; \Re e(z) \leq 0 \},
$$

se nazývají A-stabilní.

Oblastí absolutní stability A-stabilní numerické metody je tedy nadmnožina celé záporné poloroviny  $C^- = \{z \in \mathcal{C}; \Re\mathbf{e}(z) < 0\}$  viz Obr. 2.

Definice 2.2 Ehle 1969: Metodu nazýváme L-stabilní, pokud je A-stabilní a existuje limita

$$
\lim_{\Re e(z)\to -\infty} R(z) = 0.
$$

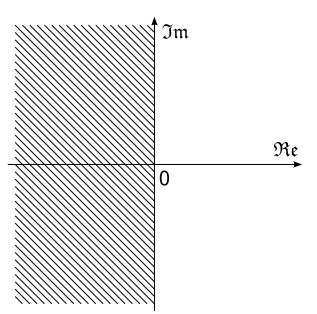

Obrázek 2: Oblast stability A-stabilní numerické metody

### 2.3 Implicitní numerické metody

Odvodíme stabilitu u běžně používané implicitní Eulerovy metody, lichoběžníkové metody a nově také implicitní Taylorovy řady.

#### 2.3.1 Implicitní Eulerova metoda

Mějme implicitní Eulerovu metodu ve tvaru

$$
y_{i+1} = y_i + hy'_{i+1}.
$$
\n(9)

Dosadíme-li dříve zmíněný příklad (1) do implicitní Eulerovy formule (9), obdržíme

$$
y_{i+1} = y_i + h\lambda y_{i+1} \tag{10}
$$

Po úpravách obdržíme funkci stability pro implicitní Eulerovu metodu ve tvaru

$$
R(z) = \frac{1}{1-z},\tag{11}
$$

obecně tedy pro  $z = a + ib$ , kde  $a < 0$ , je  $R(z) = \frac{1}{(1 - a - ib)}$ .

Platí  $|R(z)| \leq 1$  a  $\lim_{a \to -\infty} R(z) = 0$ . Implicitní Eulerova metoda je tedy L-stabilní. Její oblast absolutní stability je znázorněna na Obr. 3.

#### 2.3.2 Implicitní lichoběžníková metoda

Lichoběžníkovou metoda je dána vztahem

$$
y_{i+1} = y_i + \frac{h}{2}(y'_i + y'_{i+1}).
$$
\n(12)

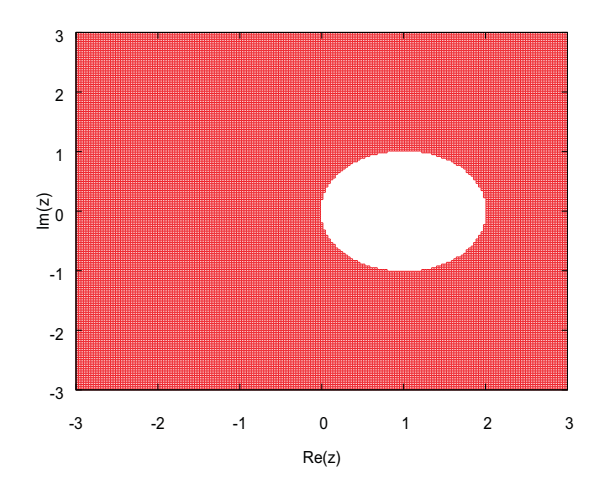

Obrázek 3: Oblast absolutní stability - implicitní Eulerova metoda

Její aplikace na úlohu (1) poskytne

$$
y_{i+1} = y_i + \frac{h}{2}(\lambda y_i + \lambda y_{i+1}) = \frac{y_i(1 + h\lambda/2)}{1 - h\lambda/2},
$$
\n(13)

### Úkoly:

- Zjistěte funkci stability  $R(z) = ?$  pro implicitní Lichoběžníkovou metodu.
- Vykreslete v GNU plotu graf oblasti stability (příkaz load  $P:\ldots\backslash GNUplotStability(gnu)$ .

– Jedná se o A-stabilní numerickou metodu? – BONUSOVÁ OTÁZKA: Je  $splněna podmínka L-stabilní numerické metody (dokažte pomocí výpočtu li$ mity viz Def. 2.2)?

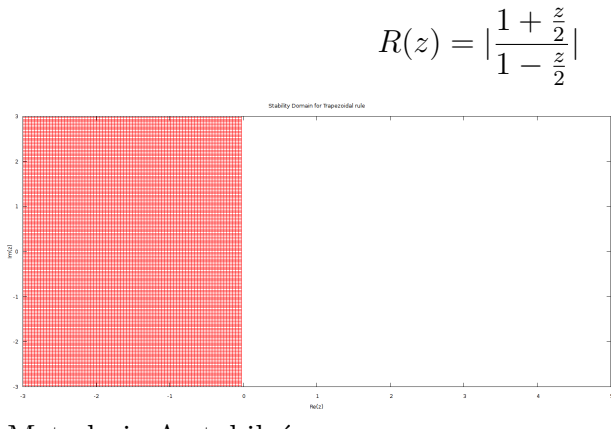

Metoda je A-stabiln´ı

#### 2.3.3 Implicitní Taylorova metoda

Implicitní Taylorova řada

$$
y_{i+1} = y_i + hy'_{i+1} - \frac{h^2}{2!}y''_{i+1} + \frac{h^3}{3!}y'''_{i+1} - \dots - \frac{(-h)^n}{n!}y^{(n)}_{i+1}
$$
  

$$
y_{i+1} = y_i - DY1_{i+1} - \dots - DYn_{i+1}, \quad ORD = n
$$

Pozn. pro zajímavost členy Taylorovy řady lze vypočíst rekurentně

$$
DY1_{i+1} = -h\lambda y_{i+1}
$$
  
\n
$$
DY2_{i+1} = -\frac{h}{2}\lambda DY1_{i+1}
$$
  
\n
$$
\vdots
$$
  
\n
$$
DYn_{i+1} = -\frac{h}{n}\lambda DY(n-1)_{i+1}
$$

po dosazení derivací obdržíme

$$
y_{i+1} = y_i + h\lambda y_{i+1} - \frac{h^2}{2!} \lambda^2 y_{i+1} + \frac{h^3}{3!} \lambda^3 y_{i+1} - \dots - \frac{(-h)^n}{n!} \lambda^n y_{i+1}
$$
  

$$
y_{i+1} = \left( \frac{1}{1 - h\lambda + \frac{h^2}{2!} \lambda^2 - \frac{h^3}{3!} \lambda^3 + \dots + \frac{(-h)^n}{n!} \lambda^n} \right) y_i
$$

### Úkoly:

– Zjistěte funkce stability  $R(z) = ?$  pro implicitní Taylorovu řadu ORD=2,3,4,10 – Vykreslete v GNU plotu grafy oblastí stabilit  $D = ?$  $(p\check{r}kaz - load P:\ldots\GNUplotStability.gnu)$ 

$$
R(z) = \left| \frac{1}{1 - z + \frac{z^2}{2}} \right|
$$

$$
R(z) = \left| \frac{1}{1 - z + \frac{z^2}{2} - \frac{z^3}{3!}} \right|
$$

$$
R(z) = \left| \frac{1}{1 - z + \frac{z^2}{2} - \frac{z^3}{3!} + \frac{z^4}{4!}} \right|
$$

$$
R(z) = \left| \frac{1}{1 - z + \frac{z^2}{2} - \frac{z^3}{3!} + \frac{z^4}{4!} - \dots + \frac{z^{10}}{10!}} \right|
$$

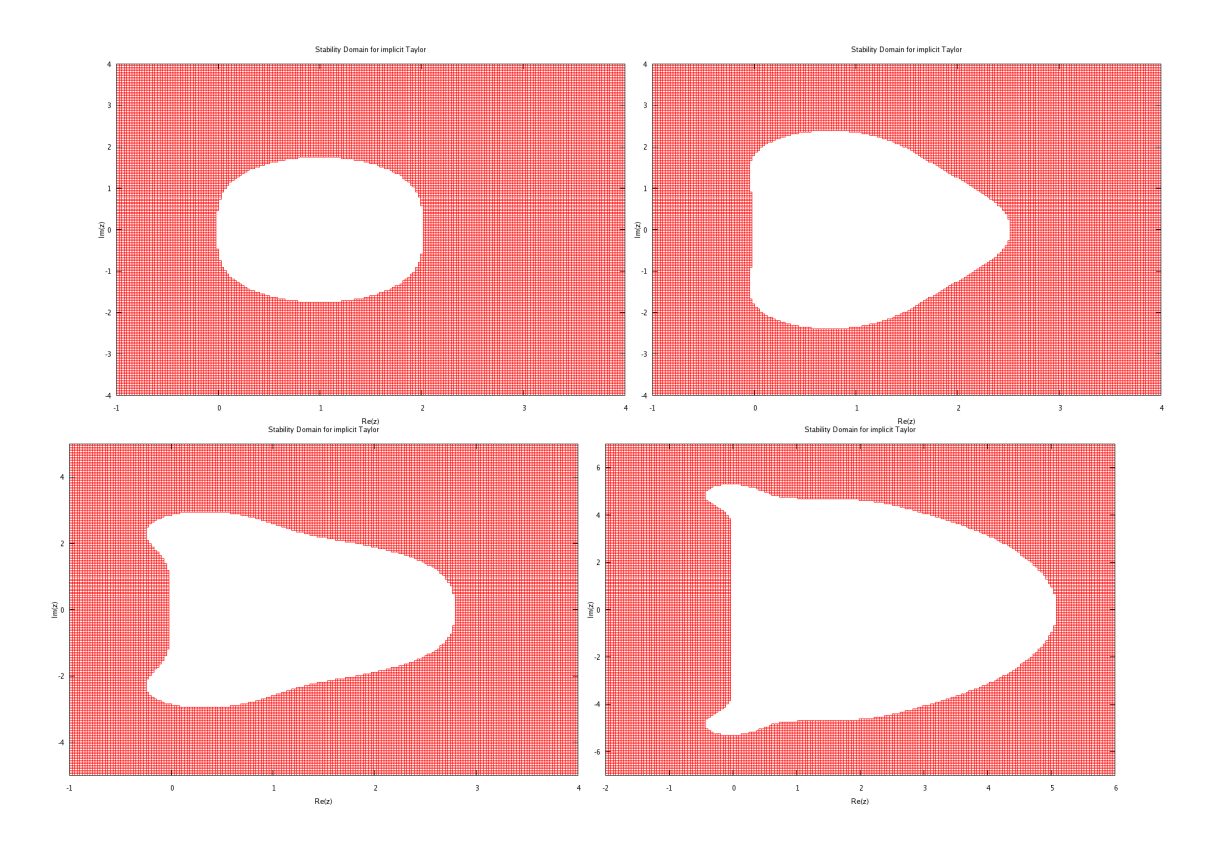

## 3 Numerické řešení

#### Ukoly: ´

– Spust $i$ te v MatLabu skript pro numerický výpočet dif. rovnice  $(1)$  pomocí  $explicitnich numerických metod - soubor "explicitni.m".$ 

Prostudujte jednoduchou implementaci explicitních numerických metod - soubory "eul.m, tay.m".

Zadejte konstantu  $\lambda = -10$ , integrační krok necháme pro všechny simulace konstantní h = 0.1 (proměnná z = -1). Ověřte z vykresleného grafu stabilitu a konvergenci numerického výpočtu.

Poté zvolte konstantu  $\lambda$  na okraji oblasti stability Eulerovy explicitní numerické metody a sledujte stabilitu a konvergenci výpočtu numerických metod.

– Spust'te v MatLabu skript pro numerický výpočet dif. rovnice  $(1)$  pomocí  $implicitnich numberických metod - soubor "implicitni.m".$ 

Prostudujte jednoduchou implementaci implicitních numerických metod - soubory "impl\_eul.m, impl\_lich.m, impl\_tay.m".

Zadejte konstantu  $\lambda = -10$ , integrační krok necháme pro všechny simulace konstantní h = 0.1 (proměnná z = -10). Ověřte z vykresleného grafu stabilitu a konvergenci numerického výpočtu.

Zvyšujte absolutní hodnotu konstanty  $(|\lambda| > 10)$  a sledujte stabilitu a konvergenci výpočtu numerických metod. Jak se chová lichoběžníková metoda?

Při  $\lambda = -10$ , jsou metody ještě stabilní. Při  $\lambda = -19$  (blíží se mezi stability), jasně vidíme že konvergují daleko pomaleji.

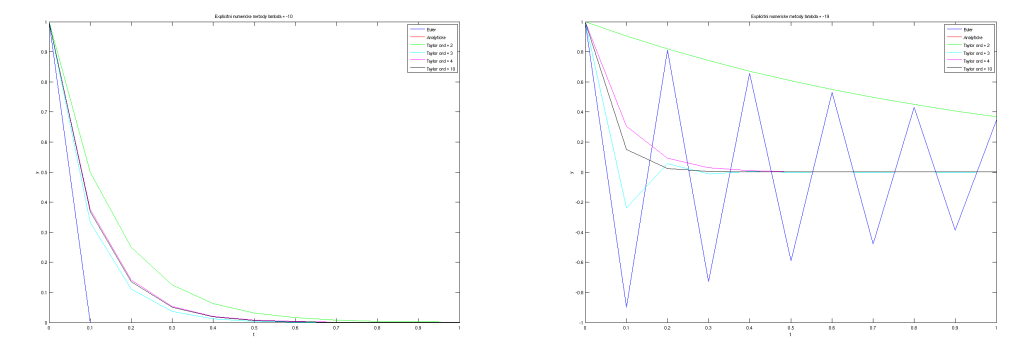

U implicitních metod vidíme, že s rostoucí  $\lambda$  konvergují rychleji. Vyjímkou je lichoběžníková metoda, která nejrychleji konverguje právě při  $\lambda = -20$ . Při vyšších hodnotách  $\lambda$  pak dochází k překmitům.

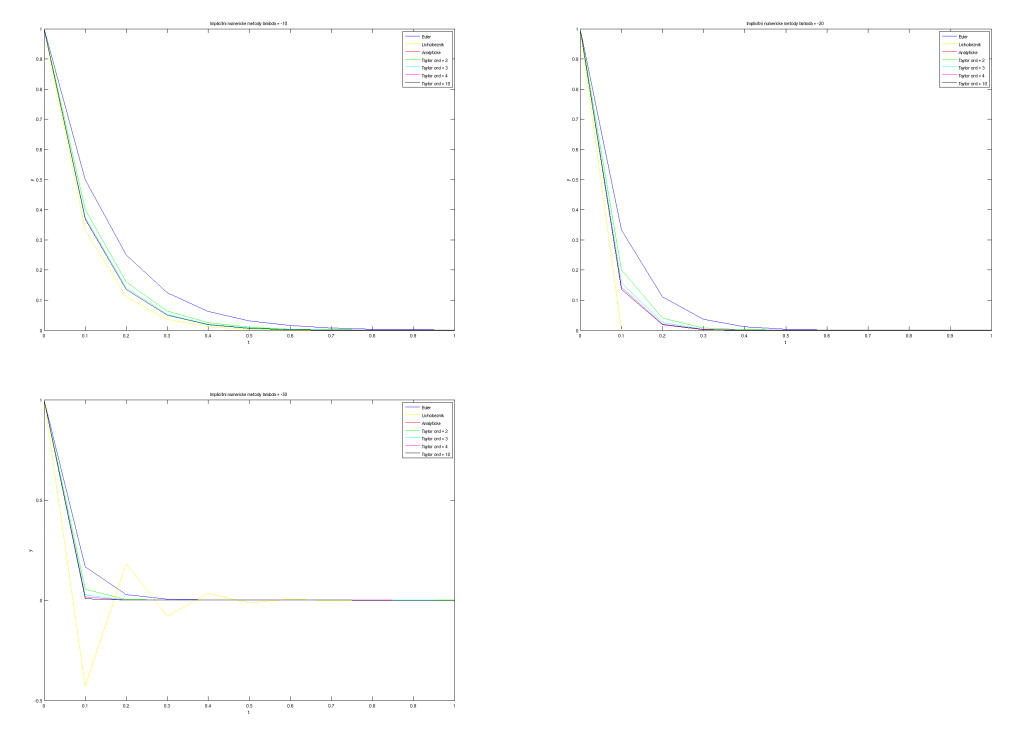

## 4 Závěr

Prostudovali jsme jednotlivé metody a zjistili oblasti jejich (ne)stability. Zajímavé bylo zjištění, že s rostoucím řádem Eulerovy metody graf stability více a více připomíná vesmírnou  $\text{lod}'$  :-).